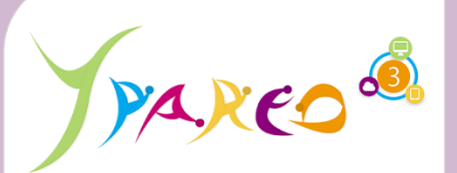

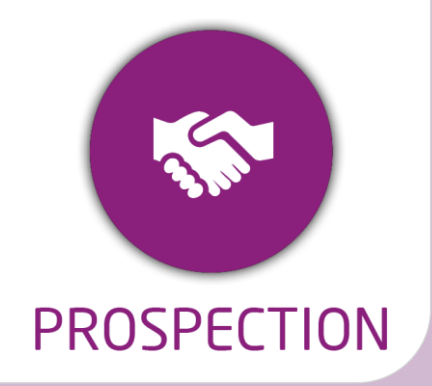

#### **DUREE :** *1 jour (07:00 heures)*

#### **MODULE :**

*YPPRO – Prospection - Gestion commerciale en formation continue*

# **PUBLIC CONCERNE**

- ✓*Assistant(e)s, conseillers commerciaux,*
- ✓*Chefs de projet*
- ✓*Référent Yparéo*
- ✓*8 personnes maximum*

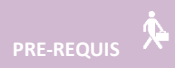

✓ *Maîtrise Word et Excel.*

### **MOYENS PEDAGOGIQUES**

- ✓*Une salle de formation équipée d'ordinateurs avec accès internet et avec accès au progiciel YPAREO*
- ✓*Un vidéo projecteur.*
- ✓*Un ordinateur pour 2 pers (recommandé).*

# **ENCADREMENT PEDAGOGIQUE**

✓*Formateur YMAG.*

- ✓*Un questionnaire individuel d'évaluation des objectifs*
- *(formulaire web).* ✓*Feuille(s) d'émargement.*
- 

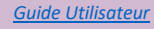

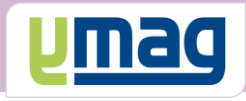

# **PLAN DE FORMATION YPAREO**

# PROSPECTION ENTREPRISE & APPRENANT FORMATION CONTINUE - UTILISATION

# ✓ OBJECTIFS OPERATIONNELS

*A l'issue de cette formation, les stagiaires pourront réaliser au quotidien le suivi de la prospection client dans le cadre de la formation continue avec le logiciel Yparéo.*

# ✓ OBJECTIFS PEDAGOGIQUES

*Être capable de maitriser la gestion commerciale nécessaire au suivi de la prospection auprès des entreprises pour la formation continue dans le cadre de la formation continue dans le logiciel YParéo. L'alternance de cours théoriques et pratiques permettra aux participants d'appréhender et de mettre en application l'ensemble du processus.*

# **CONTENU**

# **Définir le cadre fonctionnel**

 Initialiser les paramètres des utilisateurs Définir et créer les types et étapes d'évènements Créer les moyens d'évènements Créer et affecter les types de résultat

# **Gérer les entreprises**

 Créer et modifier une entreprise Créer et modifier des interlocuteurs Saisir, suivre un évènement dans la GRC Saisir les souhaits entreprise Clotûrer un évènement

# **Gérer les fiches prospects**

 Créer un prospect Saisir, suivre un évènement dans la GRC Saisir les souhaits de formation Visualiser et compléter les informations Clotûrer un évènement

# **Présenter le suivi des évènements**

 Personnaliser l'affichage Utiliser les fonctionnalités Affecter un évènement à un conseiller Saisir, suivre et clôturer un évènement

# **Réaliser une proposition commerciale**

 Générer une proposition commerciale Utiliser avec la réservation Inter Utiliser avec la préplanification Intra

# **Construire un document de publipostage**

 Modifier un modèle de publipostage existant Créer un modèle de courriel

# **Générer une affaire**

 Générer et affecter une affaire Clôturer une affaire

# **Exploiter les données**

 Utiliser les requêtes GRC Apprenant Utiliser les requêtes GRC Entreprise Exploiter les résultats des requêtes Générer et construire des mailings Présenter les tableaux de bords GRC